AutoCAD Descargar (Mas reciente)

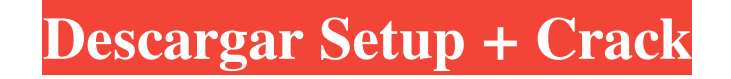

# **AutoCAD Crack + Torrent (Codigo de activacion) [Win/Mac] [Actualizado-2022]**

Si bien AutoCAD está disponible para las plataformas Windows y Mac OS, el software se ejecuta exclusivamente en la plataforma Windows. AutoCAD es compatible con Windows 7 y superior y, al igual que otros programas de Autodesk, el programa requiere activación con un código de registro válido por un año. Antes de que caduque el código de activación, el usuario primero debe desactivar y reactivar el software. Además, el software AutoCAD en sí es gratuito, pero algunas partes se venden por separado. AutoCAD es un popular programa CAD comercial para ingenieros, arquitectos y otros profesionales que crean y editan dibujos en 2D y 3D. El programa incluye una amplia variedad de herramientas de dibujo, incluidas líneas, círculos, elipses, polilíneas, polígonos, arcos, arcos y arcos, superficies, chaflanes, filetes, nurbs, texto, dimensiones, tablas, controles deslizantes, abrazaderas giratorias y vistas de estructura alámbrica. Estas herramientas proporcionan funciones avanzadas de creación y edición de formas y dimensiones, así como la capacidad de colocar, vincular y anotar objetos de AutoCAD. AutoCAD ofrece varios métodos para generar formas. El método más popular, como se demuestra en esta guía, es mediante el uso de varias primitivas. Otros métodos incluyen formas generadas a partir de archivos externos, transformaciones de objetos y el uso de herramientas auxiliares. Nota: AutoCAD 2018 continúa ofreciendo muchas de las funciones que se analizan en este tutorial, con funciones adicionales disponibles en la versión 2018. Para acceder a las funciones en AutoCAD 2018, presione la tecla Alt y seleccione el menú Archivo de la aplicación. AutoCAD es también uno de los programas más robustos disponibles para diseñar y editar estructuras arquitectónicas. El programa ofrece una gran biblioteca de tipos de estructuras preconfiguradas. Las características de AutoCAD incluyen: Repetición: la capacidad de repetir la construcción de una forma compleja en el dibujo, utilizando las opciones de repetición disponibles. La capacidad de repetir la construcción de una forma compleja en el dibujo, utilizando las opciones de repetición disponibles. Contorno: la capacidad de colocar contornos en una superficie 3D, así como manipular los contornos. La capacidad de colocar contornos en una superficie 3D, así como manipular los contornos. Superficie: la capacidad de crear superficies 2D dentro de objetos 3D, como paredes y puertas. La capacidad de crear superficies 2D dentro de objetos 3D, como paredes y puertas. Análisis estructural: un análisis de la estructura, detallando

## **AutoCAD Keygen para (LifeTime) Gratis X64**

Texto procesal AutoCAD 2000 introdujo los comandos BEGIN/END/TYPE/ALIGN para texto. Se introdujo un lenguaje de macros para AutoCAD en AutoCAD R12 y los comandos de texto se incorporaron a ese lenguaje de macros. AutoCAD 2010 introdujo la capacidad de definir macros para texto. AutoCAD 2000 agregó la capacidad de crear un punto para una anotación de texto y luego moverlo o rotarlo. AutoCAD 2000 y 2010 introdujeron la capacidad de insertar puntos suspensivos e hipertexto en un dibujo. Interfaz de usuario AutoCAD tiene una interfaz de usuario basada en gráficos. Los usuarios pueden insertar, editar, eliminar y trabajar en objetos de un dibujo moviéndolos o girándolos, y aplicando diferentes herramientas y otras operaciones. La interfaz gráfica es similar en muchos aspectos a la de otros sistemas CAD (p. ej., los sistemas CADCAM de Primavera Software o SolidWorks), pero AutoCAD tiene funciones adicionales. Los usuarios interactúan con la interfaz gráfica a través de una pequeña barra de herramientas y una gran cantidad de menús desplegables. También pueden usar una barra de herramientas de cinta opcional, pero la cinta no es tan prominente visualmente como en otros sistemas. AutoCAD utiliza objetos denominados entidades, que se basan en objetos de shell de Microsoft Windows, como botones, ventanas y cuadros de diálogo. El nombre de las entidades de AutoCAD proviene del hecho de que se parecen a los elementos de la interfaz de usuario de Windows, pero son diferentes en muchos aspectos. Los objetos de entidad ayudan a acelerar el trabajo al permitir a los usuarios reutilizar muchas partes de la interfaz o copiar propiedades (como fuente, tamaño de fuente, etc.) de un objeto a otro. Los usuarios crean sus propias entidades y luego usan una API para que estén disponibles para la aplicación. AutoCAD es la primera aplicación que no se basa en menús. Tiene una serie de opciones de navegación que se basan en la inserción de entidades. Por ejemplo, cuando un usuario selecciona una herramienta, la ventana de la línea de comandos aparece inmediatamente y el usuario puede invocar el comando o la herramienta.Esto elimina la necesidad de ir a un submenú, presionar un botón y esperar a que regrese el menú. Este estilo de navegación es común en las interfaces de usuario de las aplicaciones de

escritorio. Se han establecido varias convenciones para admitir la interfaz gráfica de AutoCAD. Por ejemplo, casi todos los comandos reciben el nombre de la acción que realizan en lugar de la entidad que los ejecuta. Por ejemplo, el comando que crea una línea, que se llama CREAR LÍNEA, no aparecerá en el menú (o 112fdf883e

#### **AutoCAD Con Keygen Descargar For Windows**

Abre la aplicación donde harás la llave gratis. Haga clic en Abrir un archivo. Esto abrirá la ventana Nuevo archivo. Haga clic en el botón Seleccionar y seleccione el archivo que descargó. Haga clic en el botón Abrir. Esto abrirá el archivo en el dibujo. Ahora, haga clic en Archivo  $\rightarrow$ Guardar. Esto abrirá la ventana Guardar archivo. Seleccione la licencia de Autocad 2016 y haga clic en el botón Guardar. Haga clic en el botón Aceptar para guardar la licencia. Haga clic en el botón Salir. Ahora, haga clic en el botón Parche. Esto abrirá la ventana Archivo de parche. Haga clic en el botón Parche. Se abrirá la ventana de aplicación de parches. Seleccione los tres archivos y haga clic en el botón Aceptar. Haga clic en el botón Parche. Ahora, cierre todas las ventanas y su licencia de Autocad estará funcionando libremente. Todos los pasos se explican en el siguiente video tutorial: Cómo instalar Autodesk Design Review Después de instalar y activar Autodesk Design Review, ahora puede usarlo para hacer dibujos CAD gratuitos. Design Review es una herramienta gratuita para dibujo, diseño y visualización en 2D y 3D. Tiene una interfaz familiar basada en cinta que es fácil de aprender y usar. Estas son algunas de las características de esta herramienta: > Salida de alta calidad garantizada por la empresa para estar libre de todo tipo de errores e inexactitudes. > Una colección de herramientas que pueden completar su proyecto rápida y fácilmente. > Admite aplicaciones 3D y 2D que utiliza con el software de Autodesk. > Le permite hacer uso del entorno de dibujo de AutoCAD para todo el proyecto. > Todas las herramientas y la cinta son intuitivas y fáciles de usar. > La herramienta es compatible con las últimas aplicaciones de Autodesk como AutoCAD, AutoCAD LT y AutoCAD Architectural Desktop. El uso más común de esta herramienta es para hacer planos de casas y oficinas. Tiene una interfaz fácil de usar que se puede adaptar de acuerdo a sus necesidades. La herramienta le permite utilizar el entorno de AutoCAD para todo el proyecto. Es totalmente compatible con sus productos de Autodesk. Design Review es compatible con los siguientes productos de Autodesk: AutoCAD 2016, AutoCAD LT 2016, AutoCAD Architectural Desktop 2016 y AutoCAD MEP Edition 2016. Cómo usar el generador de claves Si desea instalar Design Review, siga

## **?Que hay de nuevo en el?**

AutoCAD Architecture 2018 siempre es de uso gratuito, pero a partir de AutoCAD 2023, podrá registrarlo para obtener una licencia de usuario individual o una licencia de usuario ilimitada con dibujos (Video: 11:44 min.) Actualizaciones de Fusion 360: Actualice a Unity 2020.3 con nuevas funciones y la adición de 100 nuevas plantillas. Lleva tus juegos al siguiente nivel con Unity 2020.3. Consulte las nuevas actualizaciones del reproductor web, la aplicación móvil y el menú de la aplicación. (Vídeo: 1:42 min.) Nuevos caminos de aprendizaje: Aproveche las nuevas rutas de aprendizaje de diseño arquitectónico y dibujo multidisciplinario, que brindan un conocimiento más profundo de las disciplinas y los desafíos de las profesiones de diseño y dibujo. Dos nuevas rutas de capacitación ofrecen un enfoque especial en AutoCAD: Ruta de aprendizaje: diseño arquitectónico Ruta de aprendizaje: dibujo multidisciplinar Técnicas avanzadas: Las funciones avanzadas de las herramientas Sketch, block y lazo le permiten crear y editar modelos y dibujos en 3D utilizando una combinación de herramientas 2D y 3D. Las nuevas herramientas lo ayudan a editar y preparar modelos y dibujos en 3D, incluida la nueva herramienta Tallar, Cortar bloque, Rectángulo delimitador y Seleccionar. Ahorre rendimiento con la última versión de las aplicaciones 2D y 3D. (vídeo: 4:36 min.) Vídeo tutoriales y artículos en el canal de Youtube de Autodesk Experimente las últimas funciones y mejoras de AutoCAD en los videos del canal de Youtube de Autodesk. (Vídeos: 4:36 min.) Nuevo en AutoCAD: Compatibilidad con datos geoespaciales utilizando la plataforma ArcGIS Actualizar dibujos automáticamente desde fuentes de Internet Creación de archivos DWG de AutoCAD a partir de los servicios de ArcGIS Map Defina y posicione el texto que cambia automáticamente cuando mueve la vista En AutoCAD y AutoCAD LT, ahora puede importar y exportar sus dibujos desde y hacia otros formatos, como PDF. Una nueva barra de herramientas de personalización le permite ejecutar rápidamente comandos y configuraciones. Los cambios en las operaciones de marco de objeto y cuadro delimitador ayudan a colocar automáticamente las partes del modelo en la posición y relación correctas. Reciba comentarios agregando comentarios a un bloque seleccionado. Ser notificado de varios eventos a medida que ocurren en el sorteo, como que el sorteo se cierre o se cierre. Actualizar dibujos

# **Requisitos del sistema For AutoCAD:**

Mínimo: Sistema operativo: Windows 7 (64 bits) o superior Procesador: Núcleo 2 dúo (2,4 GHz) Memoria: 4 GB Gráficos: GPU e Intel HD 4000 / NVIDIA 8600M GS o más reciente Unidad de DVD: Mínimo Disco duro: 1 GB o más Recomendado: Sistema operativo: Windows 7 (64 bits) o superior Procesador: Núcleo 2 cuádruple (2,4 GHz)

<http://www.picturestoheaven.com/wp-content/uploads/2022/06/karper.pdf> [https://myquicksnapshot.com/wp-content/uploads/2022/06/Autodesk\\_AutoCAD\\_\\_Crack\\_\\_\\_Descargar\\_2022.pdf](https://myquicksnapshot.com/wp-content/uploads/2022/06/Autodesk_AutoCAD__Crack___Descargar_2022.pdf) <https://highwaysupplyusa.com/wp-content/uploads/2022/06/palmbern.pdf> <http://www.pfht.org/advert/autodesk-autocad-x64/> <https://www.inegol.com.tr/sites/default/files/webform/ilehal510.pdf> <https://gardeners-market.co.uk/advert/autodesk-autocad-crack-pc-windows/> <https://islamiceducation.org.au/autocad-2023-24-2-crack-descargar/> <http://xn----7sbahcaua4bk0afb7c9e.xn--p1ai/wp-content/uploads/2022/06/phytale.pdf> <http://resto-immo.ch/wp-content/uploads/2022/06/AutoCAD-40.pdf> <https://fierce-cove-11965.herokuapp.com/AutoCAD.pdf> [http://www.suaopiniao1.com.br//upload/files/2022/06/wbVObPtMG2S7pHs7lZCX\\_21\\_7ebd68bbb30092b105c4fdcc33cfe0a4\\_file.pdf](http://www.suaopiniao1.com.br//upload/files/2022/06/wbVObPtMG2S7pHs7lZCX_21_7ebd68bbb30092b105c4fdcc33cfe0a4_file.pdf) <http://quantuscreative.com/wp-content/uploads/2022/06/fabrjar.pdf> [http://www.suaopiniao1.com.br//upload/files/2022/06/P3NwA9L438VMC3d4unbX\\_21\\_7ebd68bbb30092b105c4fdcc33cfe0a4\\_file.pdf](http://www.suaopiniao1.com.br//upload/files/2022/06/P3NwA9L438VMC3d4unbX_21_7ebd68bbb30092b105c4fdcc33cfe0a4_file.pdf) <http://www.vxc.pl/?p=27194> [http://advocacy.mk/sites/default/files/webform/AutoCAD\\_5.pdf](http://advocacy.mk/sites/default/files/webform/AutoCAD_5.pdf) <https://www.bnbpartners.be/fr-be/system/files/webform/visitor-uploads/malthor986.pdf> <http://sourceofhealth.net/2022/06/21/autodesk-autocad-2021-24-0-activador/> <https://parsiangroup.ca/2022/06/autocad-2020-23-1-crack/> <https://rit48.ru/wp-content/uploads/2022/06/autocad-89.pdf> <https://fortymillionandatool.com/autocad-2023-24-2-keygen-para-lifetime-gratis-win-mac-mas-reciente-2022/>